Музей<br>истории<br>ГУЛАГа

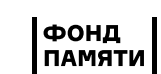

urok.gmig.ru

сценарий урока для учащихся 8–11 классов

# УРОК ПАМЯТИ

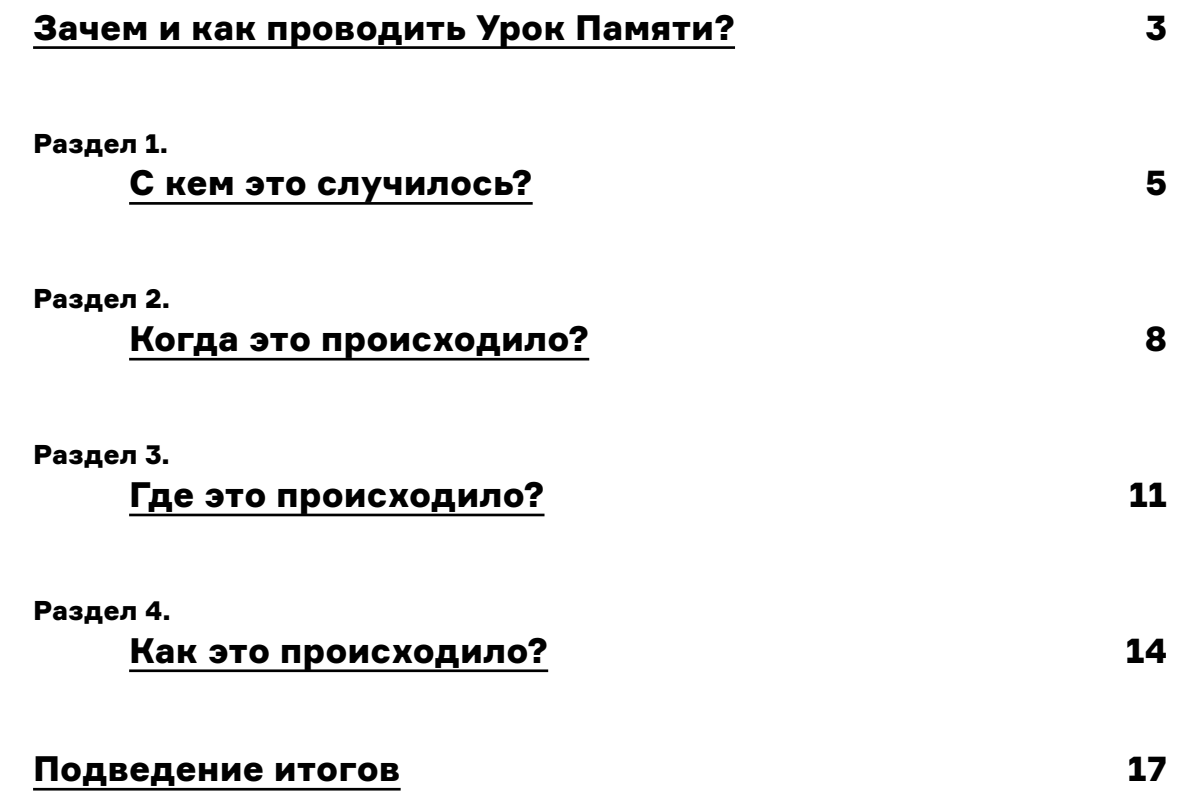

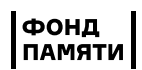

# <span id="page-2-0"></span><sup>3</sup> Зачем и как проводить Урок Памяти?

Мы считаем, что говорить о массовых репрессиях в СССР необходимо. Это часть нашей истории, которую невозможно вычеркнуть. Только осмысление травматического опыта прошлого поможет нам не допустить повторения тех событий в будущем.

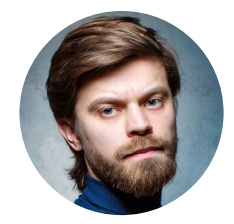

Роман Романов Директор Музея Истории ГУЛАГа Руководитель Фонда Памяти

Тема, которая предполагает рассказ о несправедливости, смерти, угнетении, часто вызывает отторжение. Работать с этой темой не легко. Многие педагоги этого избегают.

А школьники, которые пытаются понять, что происходило в нашей стране в XX веке, формулируют вопросы. И в этот период поиска ответов важно помочь подросткам пообщаться со сложными темами истории, используя достоверную информацию; источники, рождающие процесс размышления.

Урок Памяти— это попытка найти язык, с помощью которого может произойти общение с одной из самых сложных тем прошлого.

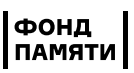

# 4 КАК УСТРОЕН УРОК ПАМЯТИ?

Во время урока мы предлагаем учащимся вместе с учителем найти ответы на 4 вопроса о массовых репрессиях.

> Основная задача, которую мы решали при разработке урока— помочь педагогу системно и корректно выстроить сложный разговор с подростками, которые до этого дня могли ни разу не сталкиваться с темой массовых репрессий.

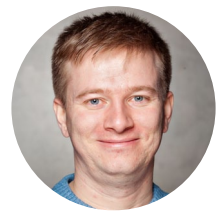

Константин Андреев Руководитель Образовательного центра Музея Истории ГУЛАГа

В ходе урока ученики вместе с учителем ищут ответы на четыре важных вопроса:

### 1 С кем это случилось?

Раздел рассказывает о людях, подвергшихся репрессиям, и формирует представление о масштабе событий.

### 2 Когда это происходило?

Раздел помогает выстроить хронологию событий и обозначить их продолжительность.

### 3 Где это происходило?

В этом разделе мы определяем географические рамки событий и места, напрямую связанные с репрессиями.

#### 4 Как это происходило?

Разбираемся в обстоятельствах и формах репрессий, рассматриваем личные и семейные истории жертв.

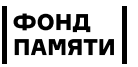

# С КЕМ ЭТО СЛУЧИЛОСЬ?

# Раздел рассказывает о людях, подвергшихся репрессиям, и формирует представление о масштабе событий

Этот раздел посвящен разговору о тех, кто стал жертвами советских массовых политических репрессий.

Кто они?— самые разные люди. Репрессии могли коснуться абсолютно любого человека— как гражданина СССР, так и иностранца. Жертвой карательной системы мог стать каждый вне зависимости от партийной принадлежности, возраста, рода деятельности, семейного положения, национальности.

Даже дети не были в безопасности: уголовная ответственность в СССР наступала в 12 лет, а в 16 лет человек мог попасть во взрослый исправительнотрудовой лагерь.

Кроме того, жертвой мог стать даже тот, кто работал в репрессивных органах.

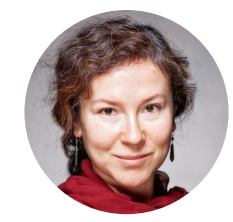

Людмила Садовникова Руководитель студии визуальной антропологии Музея истории ГУЛАГа

<span id="page-4-0"></span>5

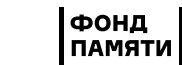

urok.gmig.ru

6

# База данных

Это задание знакомит учащихся с возможностями ресурсов по поиску информации о жертвах советских политических репрессий. Важно, что подростки не просто узнают о базах данных, но и попробуют ввести в строку поиска свою фамилию. Поиск репрессированных однофамильцев помогает прочувствовать связь с теми событиями, а кому-то даже сделать открытие об истории своей семьи.

### ОПИСАНИЕ ЗАДАНИЯ

В этом задании мы будем работать с базой данных жертв политических репрессий советского времени. Предлагаемая для работы база данных— https://base.memo.ru/.

Каждый ученик выбирает одного человека из предлагаемой базы данных и записывает на листке его краткую биографию. Эти биографии могут быть использованы в задании следующего раздела «Линия времени».

### ЧТО НУЖНО ЗНАТЬ УЧИТЕЛЮ?

Данные о репрессированных в советское время гражданах находятся в разных источниках.

Следственные дела и официальные документы хранятся в архивах ведомств (архивы ФСБ, МВД, УФСИН) и государственных архивах (Государственный архив Российской Федерации, Российский государственный архив социально-политической истории, архивы новейшей истории и другие).

Часть данных оцифрована и представлена в базах данных. Они включают информацию о тех репрессированных, кто был реабилитирован, чьи имена и истории известны на сегодняшний день. Исследователи и родственники репрессированных регулярно дополняют эти данные, но базы остаются неполными.

# АЛГОРИТМ ПРОВЕДЕНИЯ

#### Подготовка

Вам понадобятся стикеры (листки) двух цветов.

Ознакомьтесь с базой данных, чтобы рассказать классу о принципах ее работы.

Чтобы прокомментировать статьи, по которым были осуждены репрессированные, вы можете воспользоваться выдержками из Уголовного кодекса РСФСР в редакции 1926 года о государственных преступлениях. Его же можно раздать в классе или вывести на экран.

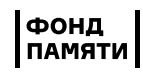

### Шаг 1

Предложите каждому ученику найти в базе данных жертв политических репрессий своих однофамильцев. Если однофамильцев в базе нет, учащиеся могут использовать любую из фамилий своей семьи (девичью фамилию мамы, бабушки и т.п.). Учащийся выбирает одного человека из списка найденных по фамилии на свое усмотрение (либо своего родственника).

### Шаг 2

Попросите каждого зафиксировать информацию о том, за что и когда человек был осужден, его краткую биографию. Эту информацию каждый записывает на стикере (листке бумаги).

Важно: на стикерах одного цвета учащиеся пишут информацию о расстрелянных, на стикерах другого цвета— о выживших. Вы тоже можете участвовать в выполнении задания.

#### Шаг 3

После поиска предложите учащимся по очереди или в каком-то определенном порядке назвать фамилии, имена и род деятельности людей, найденных ими в базе данных.

# ПОДВЕДЕНИЕ ИТОГОВ

Подведите итоги первого раздела, используя информацию ниже. Если позволяет время, можно показать учащимся видео с комментарием эксперта.

### ОСНОВНЫЕ ВЫВОДЫ РАЗДЕЛА

- 1. Жертвой репрессий мог стать любой вне зависимости от возраста, пола, национальности, профессии и социальной принадлежности.
- 2. Репрессии в той или иной мере затронули многие семьи. Сегодня можно найти информацию о репрессированном родственнике, используя базы данных.
- 3. Сегодня существуют различные общественные инициативы по сохранению памяти о жертвах репрессий, в них можно принять участие. Одна из таких инициатив— проект «Последний адрес». Важно помнить, что инициировать установку знака может не только родственник.

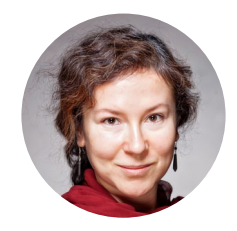

Людмила Садовникова Руководитель студии визуальной антропологии Музея истории ГУЛАГа

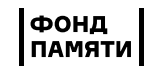

# <span id="page-7-0"></span>КОГДА ЭТО ПРОИСХОДИЛО?

### Раздел рассказывает о ключевых датах и продолжительности массовых репрессий

Этот раздел посвящен хронологии политических репрессий, периодам подъема и спада карательной политики советской власти.

В сознании многих людей репрессии ассоциируются исключительно с периодом правления И.В. Сталина, хотя преследования по политическим мотивам начались сразу после октября 1917 года. В основе репрессий лежала марксисткая идеология, основанная на классовой борьбе.

В годы сталинской власти государственный террор приобрел массовый характер. Наивысший пик репрессий пришелся на 1937-1938 годы, этот период вошел в историю под названием Большой террор.

После смерти Иосифа Сталина политические репрессии перестали носить массовый характер. В то же время люди с альтернативными политическими взглядами (их называли диссидентами) продолжали подвергаться преследованиям со стороны советской власти вплоть до конца 80-х годов. В эти годы, наряду с лишением свободы, использовались и такие формы подавления инакомыслия, как карательная психиатрия, насильственное выселение за пределы страны, лишение гражданства и др.

Уголовная ответственность за антисоветскую агитацию и пропаганду была отменена только в сентябре 1989 года.

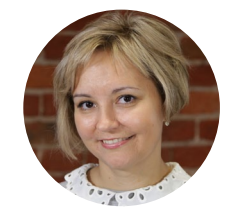

Татьяна Полянская старший научный сотрудник научно-исследовательского отдела Музея истории ГУЛАГа кандидат исторических наук

Музей истории **LYRAG** 

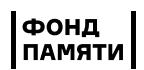

# Линия времени

В этом задании мы визуализируем информацию, найденную в базе данных жертв политических репрессий. Это помогает лучше понять хронологию и динамику развития массовых репрессий.

# ОПИСАНИЕ ЗАДАНИЯ

В предыдущем разделе учащиеся записали на листках краткие биографии репрессированных людей, найденные в базе данных жертв политических репрессий https://base.memo.ru/. Теперь перед нами стоит задача визуализировать их и представить в виде линии времени с нанесёнными на неё отметками.

# АЛГОРИТМ ПРОВЕДЕНИЯ

информацию сразу о нескольких людях).

#### Подготовка

Перед началом упражнения нужно обозначить в пространстве линию времени. Это можно сделать, например, при помощи малярного скотча на доске или стене, отметив маркером интервалы времени (годы). Можно обозначить линию времени на пробковой или маркерной доске.

Важно: мультимедийные средства обучения, интерактивные доски лучше не использовать— потеряется механика и тактильность задания. Для выполнения задания можно также разделить учащихся на малые группы по 3-5 человек. В этом случае предложите каждой группе создать свою линию времени (при условии, что ранее каждый учащийся нашел и записал

#### Шаг 1

Попросите учащихся нанести на общую линию времени (таймлайн) стикеры с информацией о людях из предыдущего задания. Информация о тех, кто был расстрелян, записывается на стикерах одного цвета (например, красного), а информация о выживших— на стикерах другого цвета (например, жёлтого). Местом крепления стикера на Линии Времени служит дата ареста человека.

### Шаг 2

Когда учащиеся разместят все стикеры, предложите им обсудить получившееся и ответить на вопросы:

— Как сгруппированы стикеры (информация об арестах людей)?— по годам, по цвету.

— В каком периоде на Линии оказалось наибольшее количество стикеров (арестов)?

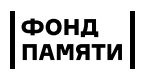

9

## ПОДВЕДЕНИЕ ИТОГОВ

Подведите итоги второго раздела, используя информацию ниже. Если позволяет время, можно показать учащимся видео с комментарием эксперта.

# ОСНОВНЫЕ ВЫВОДЫ РАЗДЕЛА

- 1. Массовые репрессии начались сразу после прихода к власти большевиков в 1917 году, а в 1918 году появился документ, провозглашавший террор государственной программой— Постановление Совета Народных Комиссаров «О красном терроре».
- 2. С 1918 года в стране начали создаваться концлагеря, куда отправлялись и «классовые враги».
- 3. Террор развивался волнообразно, были пики и спады. Одними из пиковых стали 1937 и 1938 годы, вошедшие в историю как время Большого террора. Репрессии этих лет беспрецедентны по числу жертв.
- 4. Преследования по политическим мотивам не прекращались вплоть до распада СССР, но массовые репрессии такого масштаба прекратились со смертью Сталина в 1953 году, тогда же стала постепенно сворачиваться система лагерей.

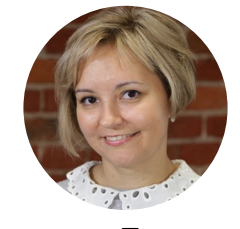

Татьяна Полянская старший научный сотрудник научно-исследовательского отдела Музея истории ГУЛАГа кандидат исторических наук

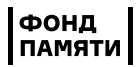

# <span id="page-10-0"></span>ГДЕ ЭТО ПРОИСХОДИЛО?

### Раздел рассказывает о географии массовых репрессий

Этот блок посвящен разговору о том, где происходили советские массовые политические репрессии. Адекватным ответом на этот вопрос будет такой: повсеместно на территории СССР.

Книги памяти сегодня существуют или находятся в процессе составления практически в каждом регионе бывшего СССР. Сеть лагерей была огромной и распространялась от центральных районов до самых крайних точек страны. Сегодня нам сложнее представить не Колыму, а лагеря в центральных крупных городах, в Москве.

Природные условия, в которых жили и работали заключенные, были самыми разными— от степной жары до 50-градусного мороза.

Занятия заключенных также очень сильно зависели от природных особенностей края: где-то это были лесозаготовительные работы, а в других местах, например, добыча урана для советского атомного проекта.

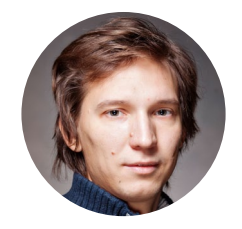

Илья Удовенко старший научный сотрудник научно-исследовательского отдела Музея истории ГУЛАГа

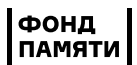

# Карта ГУЛАГа

Работа с интерактивной картой, на которую нанесены все известные исправительно-трудовые лагеря, помогает лучше представить географию массовых репрессий. Задание продолжает задание «Линия времени» раздела «КОГДА ЭТО СЛУЧИЛОСЬ?»

### ОПИСАНИЕ ЗАДАНИЯ

В этом задании предложите учащимся познакомиться с интерактивной картой ГУЛАГа: https://gulagmap.ru/. Она содержит информацию о всех известных исправительно-трудовых лагерях, статистические данные, сведения о городах и посёлках, при строительстве которых применялся принудительный труд.

Задание может быть выполнено совместно всем классом, индивидуально или в малых группах по 3-5 человек.

# ЧТО НУЖНО ЗНАТЬ УЧИТЕЛЮ?

Репрессированных, осужденных к лишению свободы, как правило, отправляли в исправительно-трудовые лагеря, где использовался принудительный труд заключенных. Через систему лагерей за все время их существования прошло около 20 миллионов человек, из них осужденных по политическим мотивам было около 5 миллионов.

Интерактивная карта ГУЛАГа— мультимедийный проект Музея истории ГУЛАГа.

# АЛГОРИТМ ПРОВЕДЕНИЯ

### Шаг 1

Предложите учащимся познакомиться с интерактивной картой ГУЛАГа: https://gulagmap.ru/

### Шаг 2

Разделите класс на группы и организуйте работу по группам. Представитель каждой группы выбирает на линии времени из предыдущего задания стикер с информацией о человеке, осужденном к лишению свободы. Из этих данных выбирается год осуждения.

### Шаг 3

Попросите каждую группу открыть карту на тот год, в который был осужден человек в выбранной ими карточке, и выбрать любой лагерь, существовавший в этот период. Предложите каждой группе ответить на следующие вопросы:

Музей истории **ГУЛАГа** 

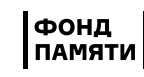

 $13$  — Как можно охарактеризовать лагерь: период существования, местоположение, основные виды работ и т.п.?

- Какое количество заключённых было в лагере в этот год?
- Что вы знаете о регионе, где находится лагерь? Какой в этой местности климат и какая там природа?

#### Шаг 4

Организуйте общее обсуждение в классе. Каждая группа может поделиться результатами своей работы.

# ПОДВЕДЕНИЕ ИТОГОВ

Подведите итоги третьего раздела, используя информацию ниже. Если позволяет время, можно показать учащимся видео с комментарием эксперта.

# ОСНОВНЫЕ ВЫВОДЫ РАЗДЕЛА

- 1. События периода массовых репрессий происходили на всей территории СССР. На сегодняшний день в регионах составлено множество Книг памяти, где перечислены имена тех людей, которые стали жертвами репрессий.
- 2. Бутово (Москва), Коммунарка (Москва), Левашовская пустошь (Санкт-Петербург), Куропаты (Минск), Сандармох (Карелия)— крупнейшие места массовых захоронений и расстрелов на территории бывшего СССР.

Картотека захоронений и памятных мест собрана на портале https://www.mapofmemory.org/ (расскажите об этом ресурсе учащимся)

3. В настоящее время в России и в бывших республиках СССР установлено свыше 900 памятников и памятных знаков жертвам политических репрессий.

Памятники жертвам политических репрессий на территории бывшего СССР: https://www.sakharov-center.ru/asfcd/pam/ (расскажите об этом ресурсе учащимся)

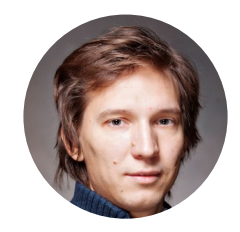

Илья Удовенко старший научный сотрудник научно-исследовательского отдела Музея истории ГУЛАГа

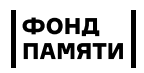

# КАК ЭТО ПРОИСХОДИЛО?

### Этот раздел рассказывает о механизме массовых политических репрессий

В период сталинской репрессивной политики стать жертвой карательной системы мог любой человек за неосторожно сказанное слово, за сотрудничество или просто знакомство с уже репрессированным. Ни у кого не было гарантий безопасности.

Многие из арестованных были уверены, что по отношению к ним была совершена персональная ошибка. Человек не знал, что произойдет с ним завтра, останется ли он жив, узнают ли о его судьбе родные.

Семьи репрессированных подвергались гонениям, родственников могли выгнать с работы или арестовать, исключить из института, существовали специальные лагеря для жен «изменников родины».

Особенно тяжелой была судьба детей репрессированных родителей: в лучшем случае их забирали к себе родные, в других случаях— они попадали в детские дома, специальные учреждения для детей «врагов народа».

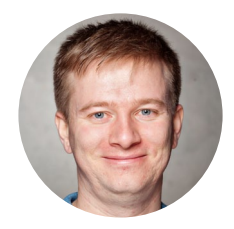

Константин Андреев Руководитель Образовательного центра Музея Истории ГУЛАГа

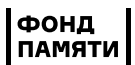

<span id="page-13-0"></span>14

15

# Работа с видеоинтервью

Воспоминания людей, которые пережили определенные события, фиксируются по-разному. Один из таких форматов— видеоинтервью.

### ОПИСАНИЕ ЗАДАНИЯ

В этом задании мы будем работать с воспоминаниями людей, прошедших через лагеря. Предложенный отрывок— фрагмент воспоминаний Зои Ивановны Выскребенцевой из архива проекта «Мой ГУЛАГ» https://mygulag.ru/

# ЧТО НУЖНО ЗНАТЬ УЧИТЕЛЮ?

Существуют разные способы сохранения информации о прошлом. Один из них— запись воспоминаний. Это один из источников знаний по истории массовых политических репрессий: нередко важные подробности восстанавливаются именно по материалам дневников и воспоминаний тех, кто прошел через лагеря системы ГУЛАГа.

Для подготовки к обсуждению заранее познакомьтесь с полной версией видеоинтервью Зои Ивановны Выскребенцевой и ее биографией на сайте проекта «Мой ГУЛАГ» (https://mygulag.ru/vyskrebentseva\_zoya), а также с другими интервью репрессированных.

# АЛГОРИТМ ПРОВЕДЕНИЯ

#### Шаг 1

Предложите ученикам познакомиться с судьбой женщины, которая была репрессирована и прошла через лагеря. Продемонстрируйте видео с воспоминаниями Зои Ивановны Выскребенцевой (https://vimeo.com/showcase/5506874/video/296900783).

### Шаг 2

После просмотра организуйте обсуждение в группах или всем классом. Можно использовать следующие вопросы:

— Почему человек воспринимал свой арест как «ошибку» и надеялся ли, что «скоро разберутся» и он вернется домой?

— Почему подруга Зои Ивановны свидетельствовала против нее?

— Почему молодой человек Зои Ивановны сообщил, что они больше не знакомы?

— Какие способы допроса применяли к Зое Ивановне?

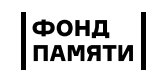

— Как Зоя Ивановна переживала предварительное заключение, как влияла на нее тюрьма во время следствия?

— Как Зоя Ивановна переживала свой приговор, как отнеслась к тому, что приговор выносился без суда (Особым совещанием)?

— Была ли у Зои Ивановны надежда на то, что разберутся с этим «недоразумением»?

— Зачем заключенным давали номера вместо имен, и что испытывал человек при этом?

— Как может быть восстановлена справедливость по отношению к людям, подвергнувшимся репрессиям?

# ПОДВЕДЕНИЕ ИТОГОВ

Подведите итоги четвертого раздела, используя информацию ниже. Если позволяет время, можно показать учащимся видео с комментарием эксперта.

# ОСНОВНЫЕ ВЫВОДЫ РАЗДЕЛА

- 1. С первых лет власти большевиков создавался репрессивный аппарат, который, в том числе, обладал внесудебными полномочиями.
- 2. Механизм репрессий нарушал существовавшее законодательство и основной закон страны — советскую Конституцию.
- 3. Любого человека могли арестовать, обвинить в контрреволюционных преступлениях или применить наказание, несоизмеримое преступлению. Во время следствия часто использовали пытки, шантаж, угрозы, обещания не тронуть близких. Нередко без суда приговаривали к расстрелу или заключению в лагерях.
- 4. Если был репрессирован член семьи, репрессии и притеснения, как правило, затрагивали всю семью.
- 5. Сегодня по архивным документам мы знаем, что главным инициатором массовых репрессий было высшее руководство страны и лично Иосиф Сталин.

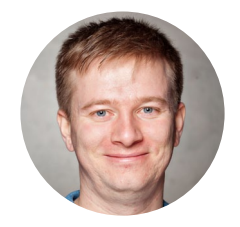

Константин Андреев Руководитель Образовательного центра Музея Истории ГУЛАГа

16

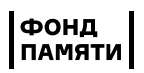

# <span id="page-16-0"></span>Вывод

Массовые репрессии не должны повториться.

Каждый может сделать что-то для сохранения памяти: поставить мемориальный знак, записать воспоминания родственников, рассказать об известном человеке, пострадавшем от репрессий. сюда новым абзацем вставить текст:

Покажите ученикам видео, где сотрудники и партнеры Музея истории ГУЛАГа рассказывают о том, что они делают для сохранения памяти о людях, которые были репрессированы: https://vimeo.com/296914226. Предложите обсудить, что может сделать каждый.

# Что дальше?

Лучший результат— это последействие.

В процессе урока дети часто пишут родителям, чтобы узнать о судьбах своих родственниках. Возможно, после урока кто-то из класса решит начать собственное исследование или проект. Тем, кто заинтересовался темой, вы можете дать список литературы или предложить посетить с экскурсией музей или мемориальный объект.

Если вы уже провели урок со своими учениками, помогите нам понять, что у нас получилось, а что нет.

Вы можете рассказать о вашем опыте, заполнив форму на сайте urok.gmig.ru или написать письмо на почту edu@gmig.ru.

**ГУЛАГа** 

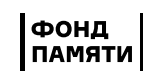